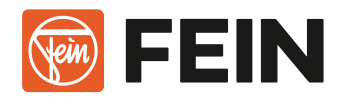

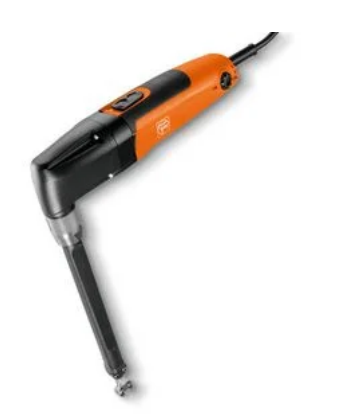

# **BLK 1.6 LE**

### Roditrice per lamiera fino a 1,6 mm

Roditrice compatta per lamiere grecate con gola profonda per coperture e facciate.

#### **1.076,00 € senza IVA**

Numero d'ordine: 7 232 39 60 00 0

#### Dettagli

- $\pm$  Lo specialista per lavorare senza compromessi lamiere trapezoidali con gole profonde fino a 160 mm.
- Maneggevolezza ottimale con una riduzione del \ 20% delle dimensioni dell'impugnatura grazie al design particolarmente snello della testa.
- $\pm$  Direzione di taglio regolabile su 360° a passi di 45° senza necessità di chiavi di servizio grazie al

portamatrice orientabile.

- $\pm$  Sistema a cambio rapido QuickIN
- $\pm$  Velocità di taglio elevata.
- $\pm$  Motore con potenza e resistenza straordinarie.
- $\pm$  Griglia di protezione delle fessure di ventilazione.
- $\pm$  Cavo da 5 metri.

 $\ \ \ \star$  1 punzone (63602049008) montato

 $\pm$  Acciaio inox fino a 0,7 mm.

#### Consegna

- $+$  1 matrice per lamiere trapezoidali (31309122005) montata
- $\pm$  1 piastra di usura montata

#### Attrezzatura

- $\pm$  Direzione di taglio  $\pm$  OuickIN
- $\pm$  Numero di corse regolabile

#### Applicazioni

Tagli di profili \ \

Realizzazione di intagli \ \

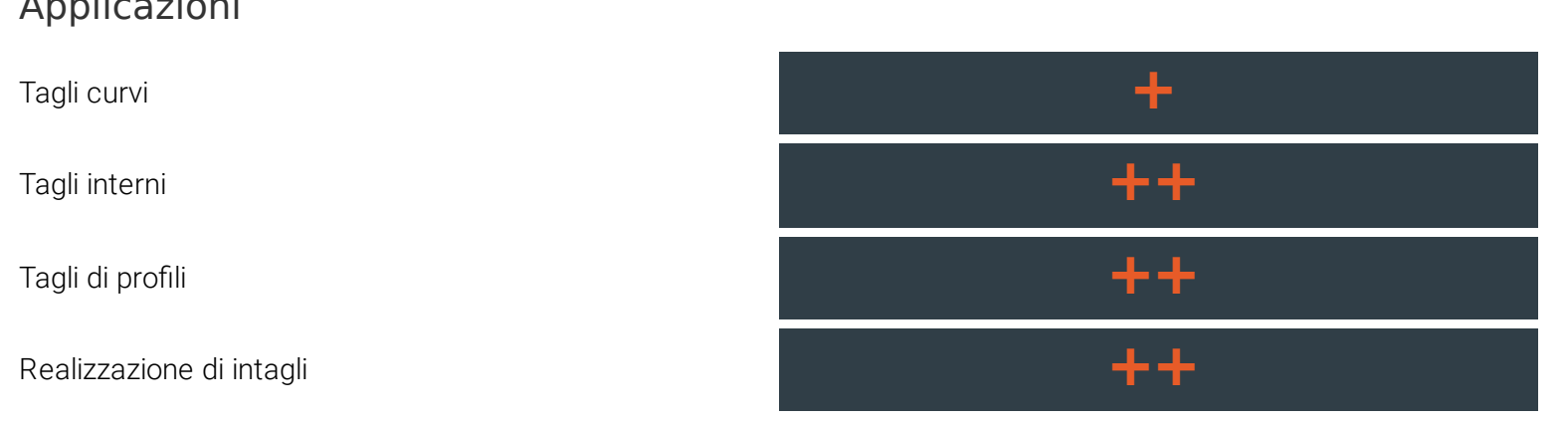

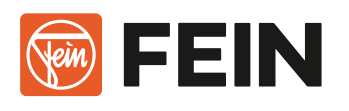

#### $+$  adatto  $+$  molto adatto

# Specifiche tecniche

## SPECIFICHE GENERALI VALORI DI VIBRAZIONE E DI EMISSIONE SONORA

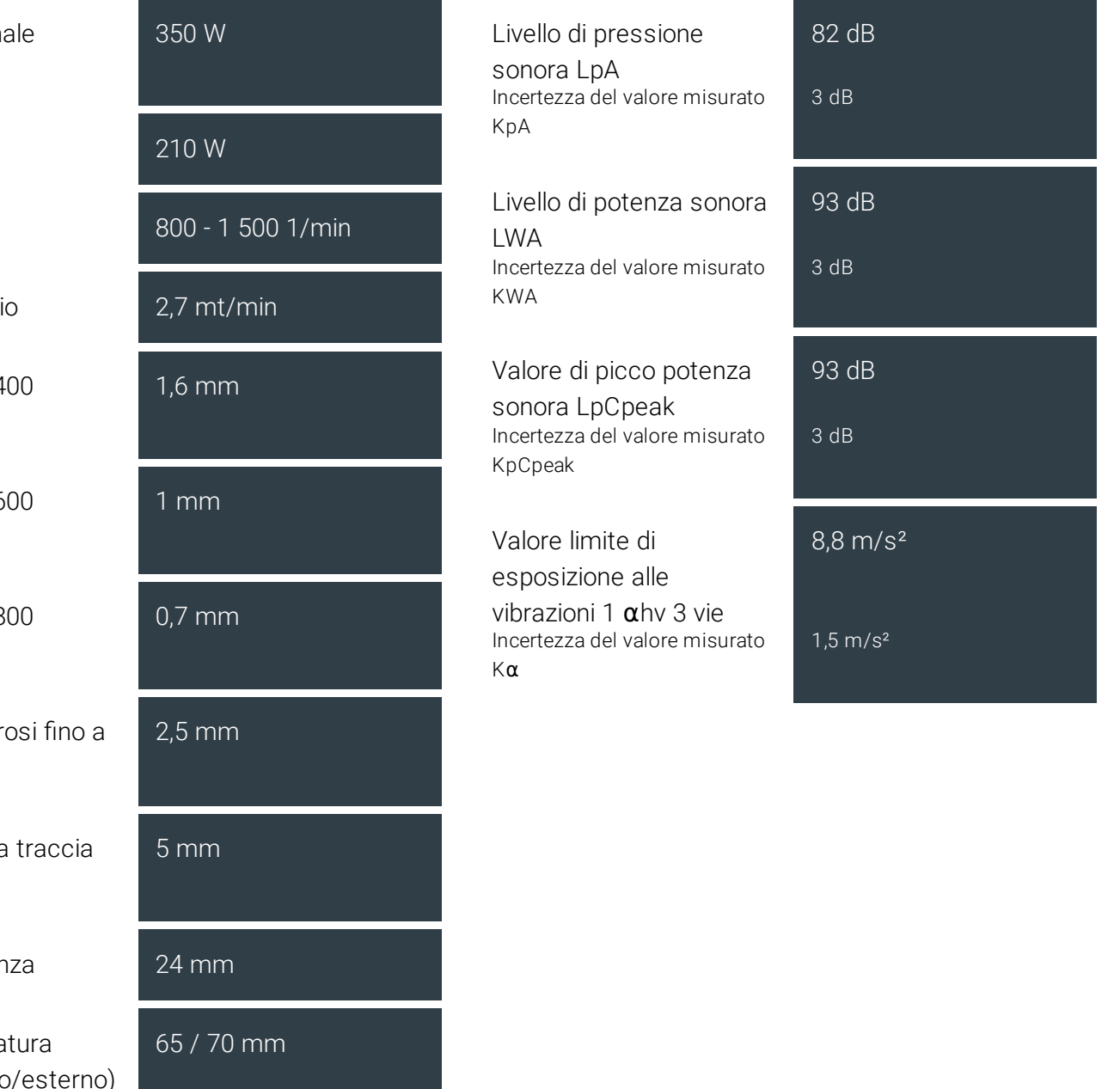

Potenza nomin assorbita

Potenza resa

Numero corse

Velocità di tagli

Acciaio fino a 4 N/mm²

Acciaio fino a 6 N/mm²

Acciaio fino a 8 N/mm²

Metalli non ferr 250 N/mm²

Larghezza della del taglio

 $Ø$  foro di parter

Raggio di curva minimo (interno

Cavo con spina 5 m

Peso EPTA 1,90 kg

Peso EPTA 1,90 kg

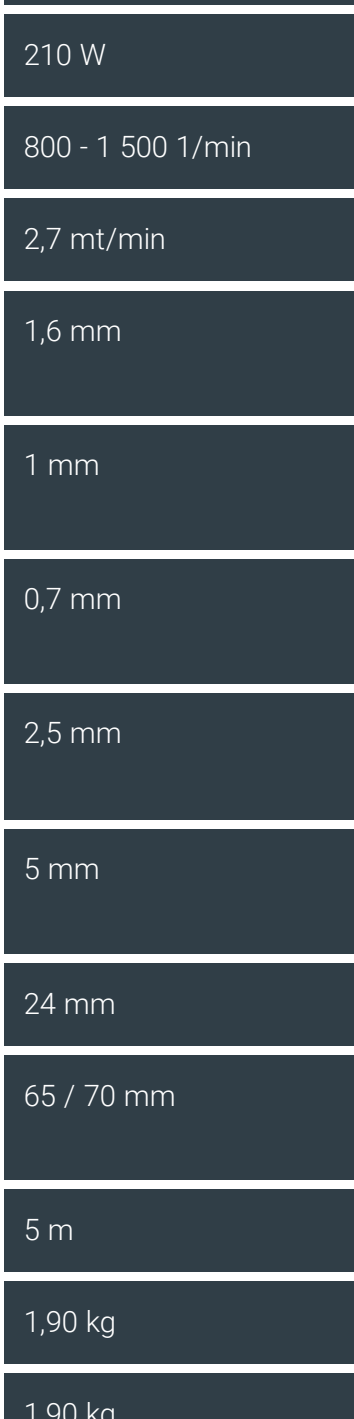

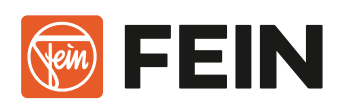

# Esempi di applicazione

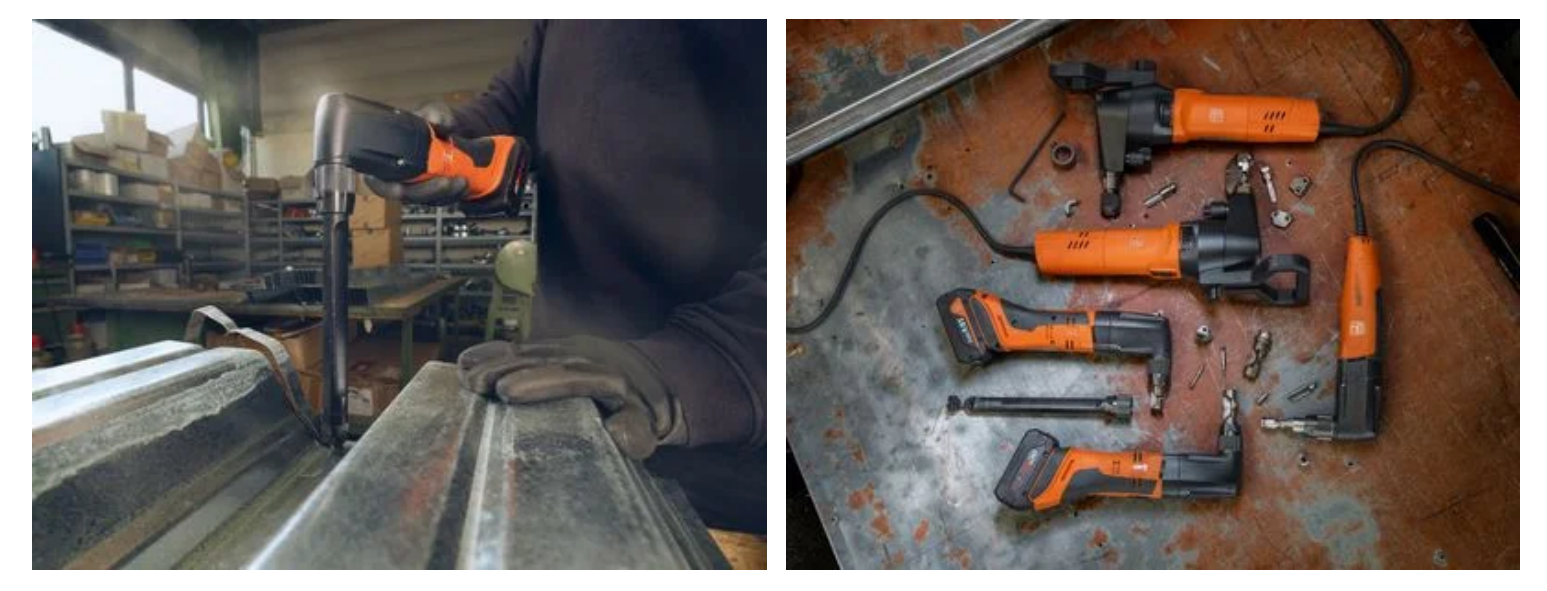